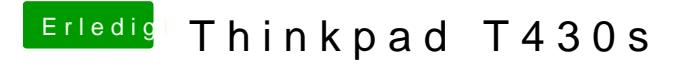

Beitrag von polaplex vom 8. April 2019, 10:30

Wie mache ich das nochmal ?

Edit habe es heraus gefunden

Aber leider geht es trotzdem nicht weiter